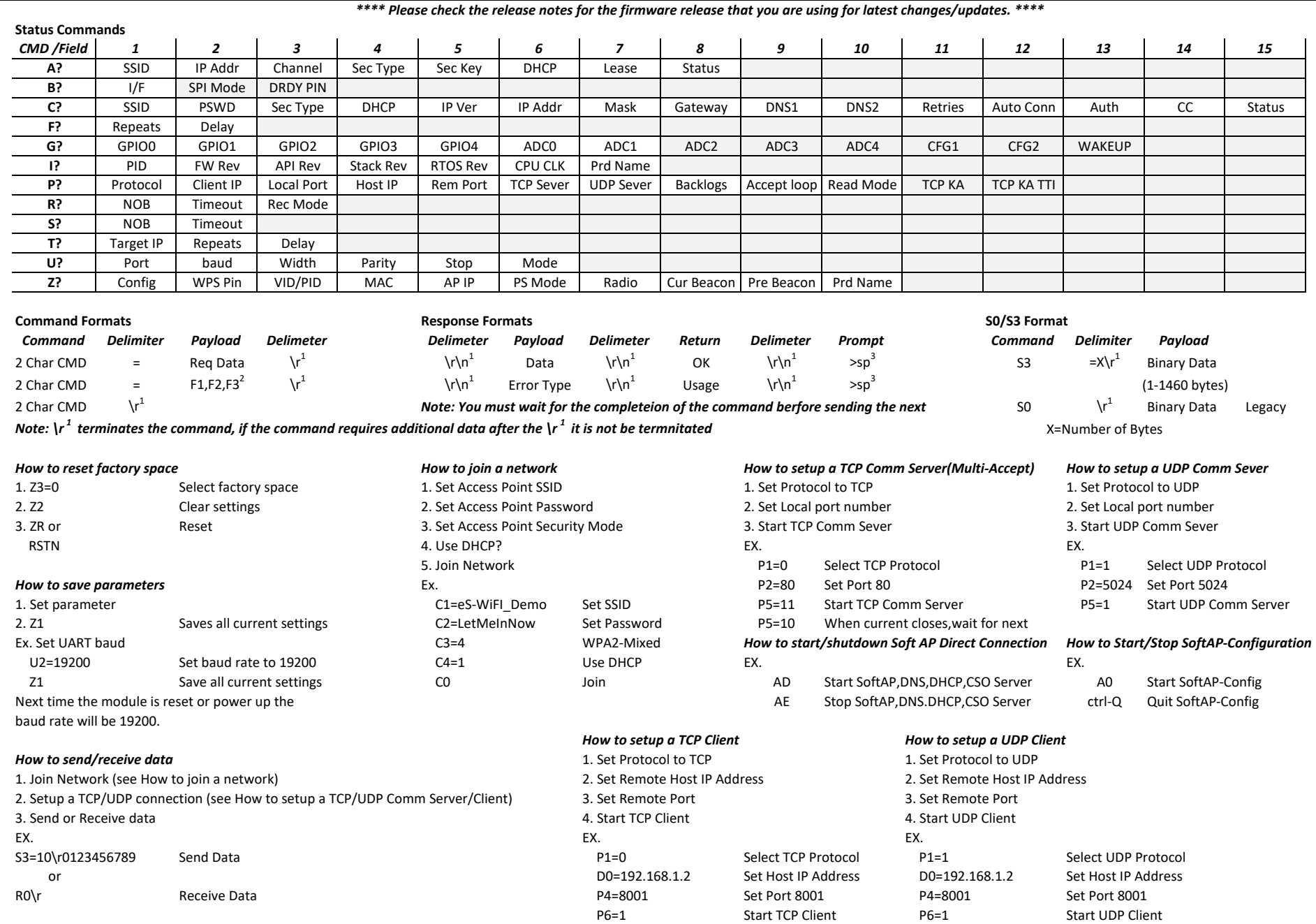

*Note 1: \r = Carridge Return, \n=New Line 2: F1,F2,F3 refer separate data fields. 3: sp =space*

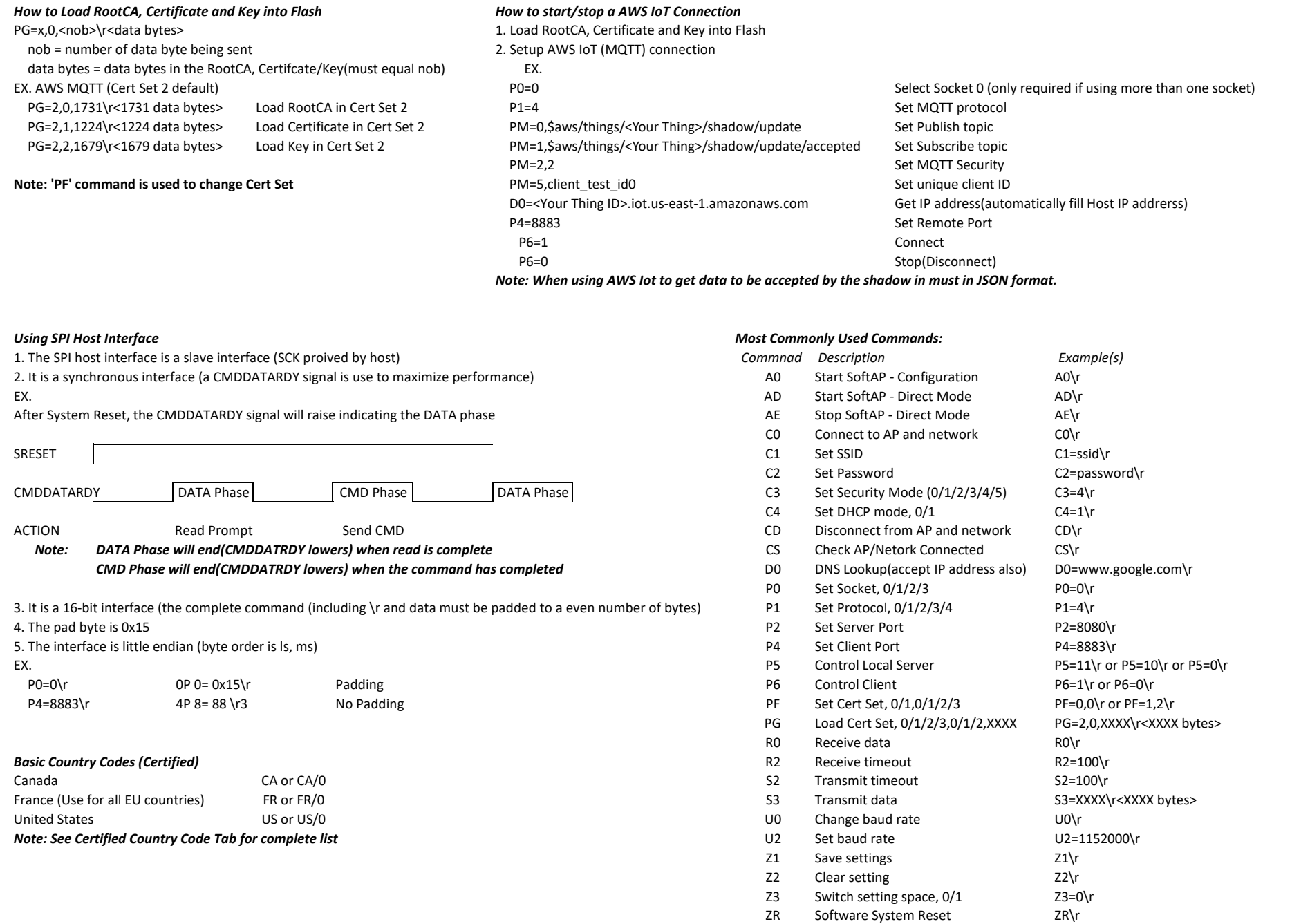

Release Modules

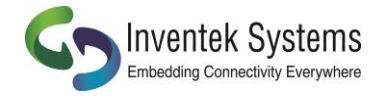

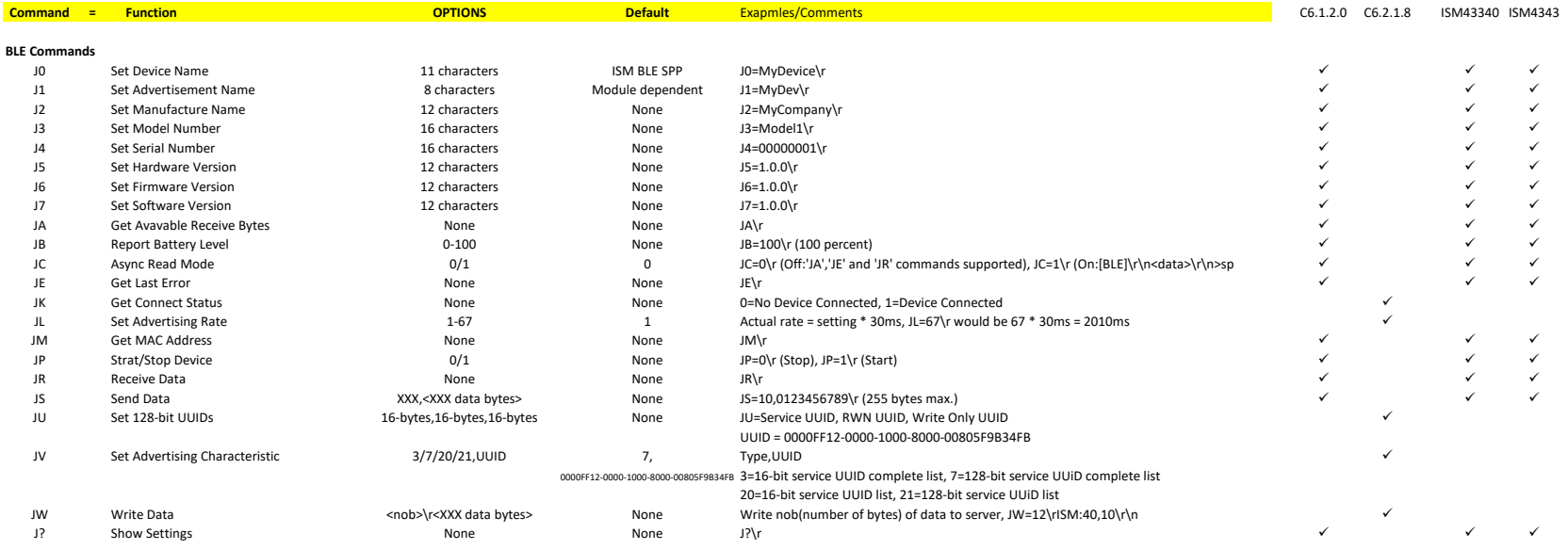

## **Status Commands**

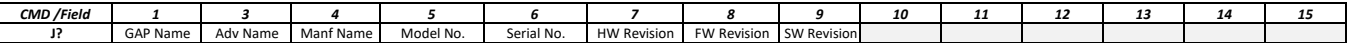

*Setup Device*

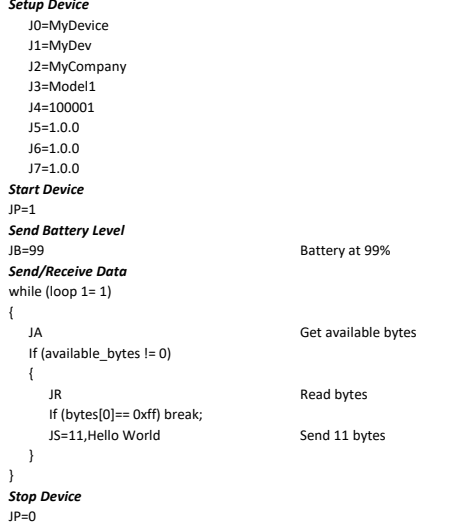

Release

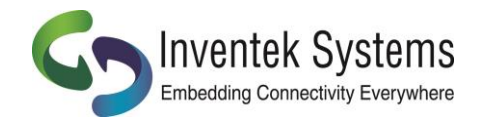

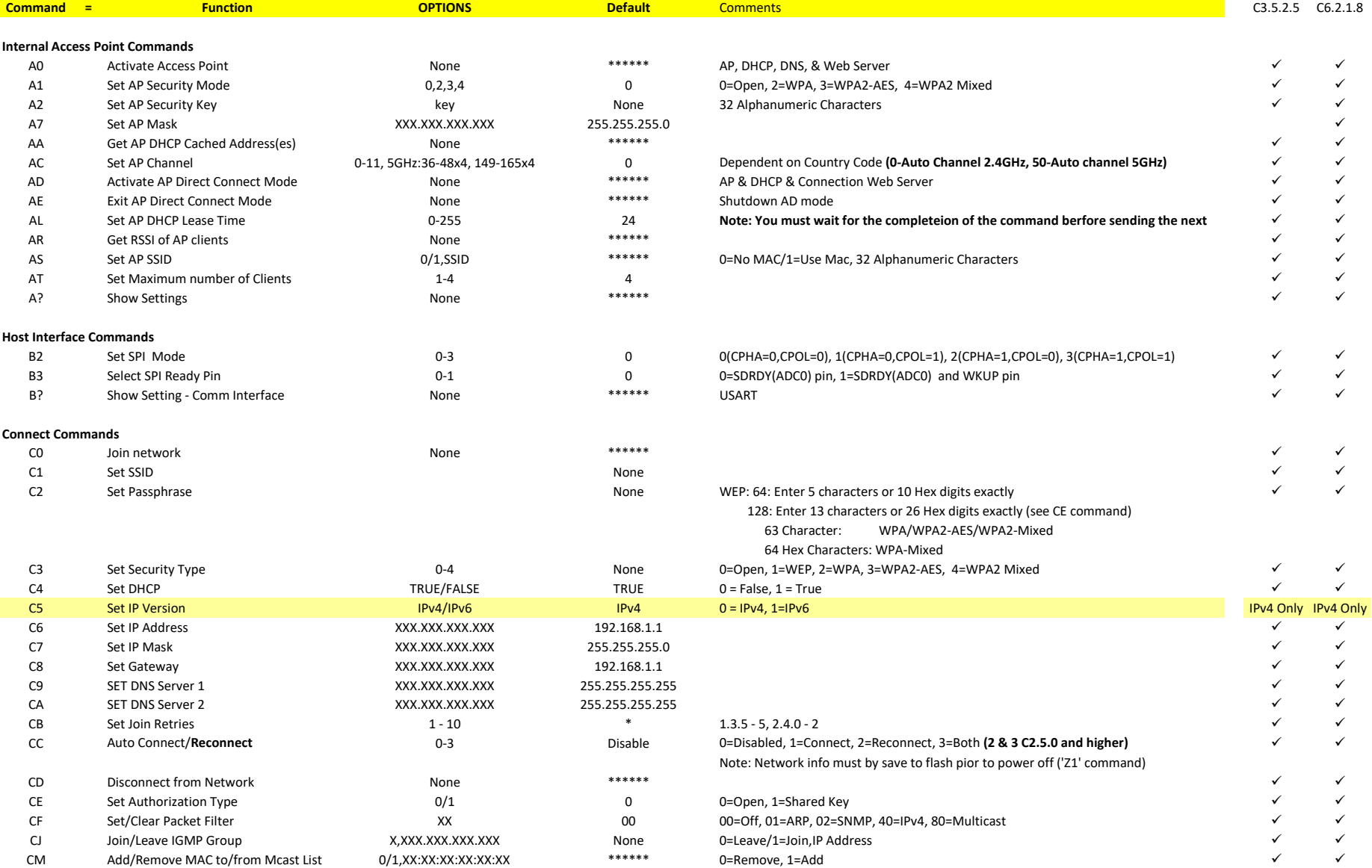

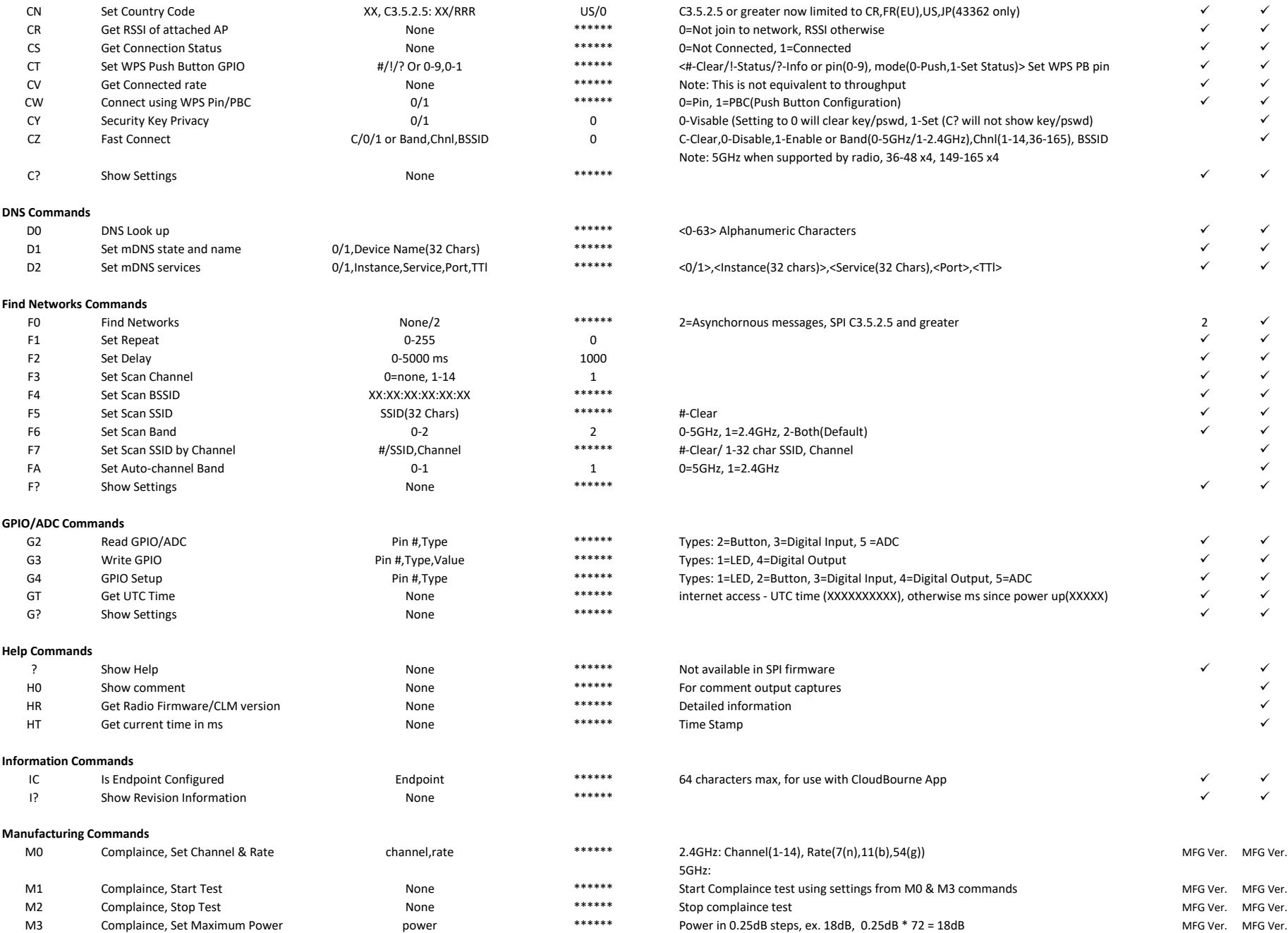

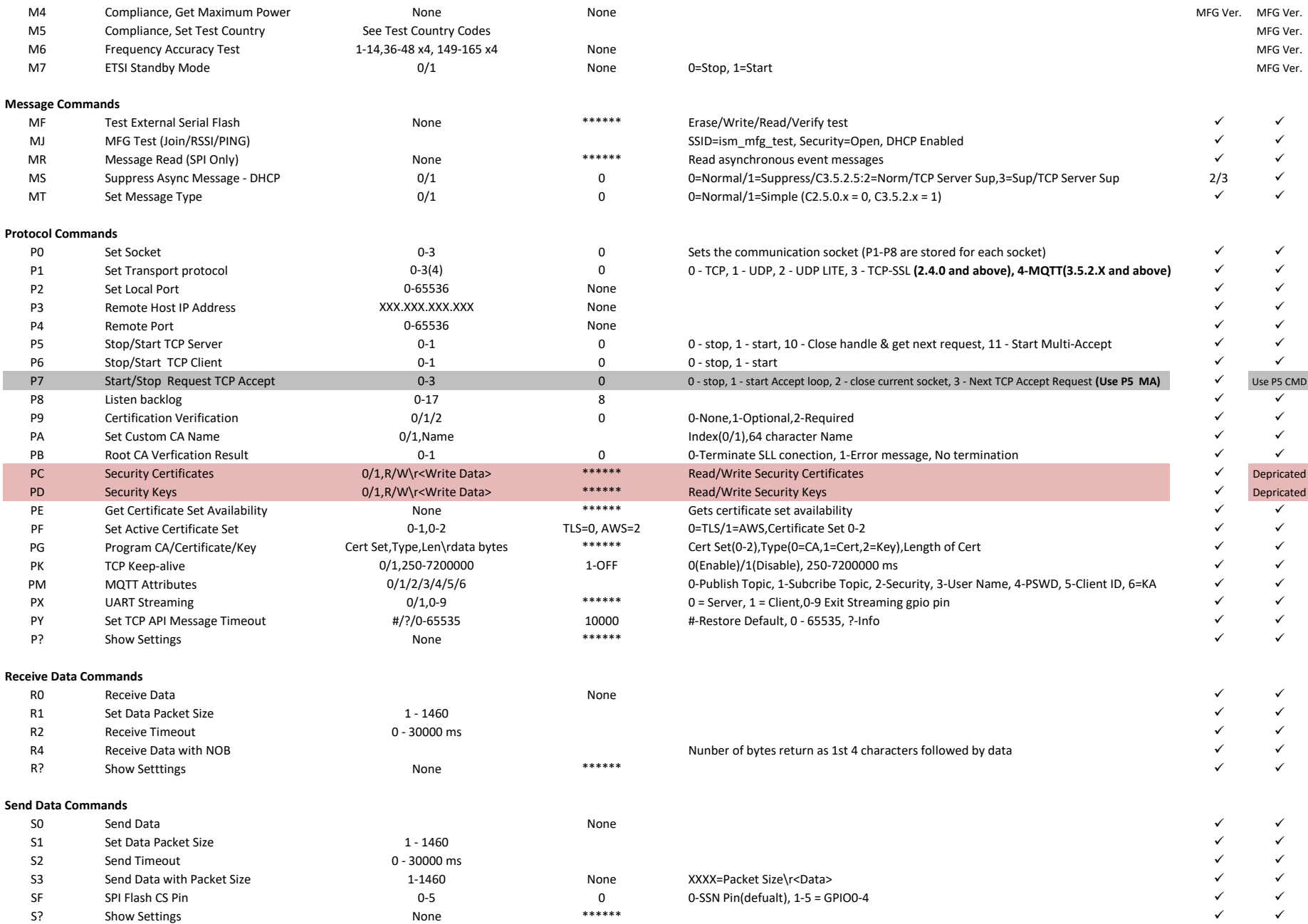

### **Ping Commands**

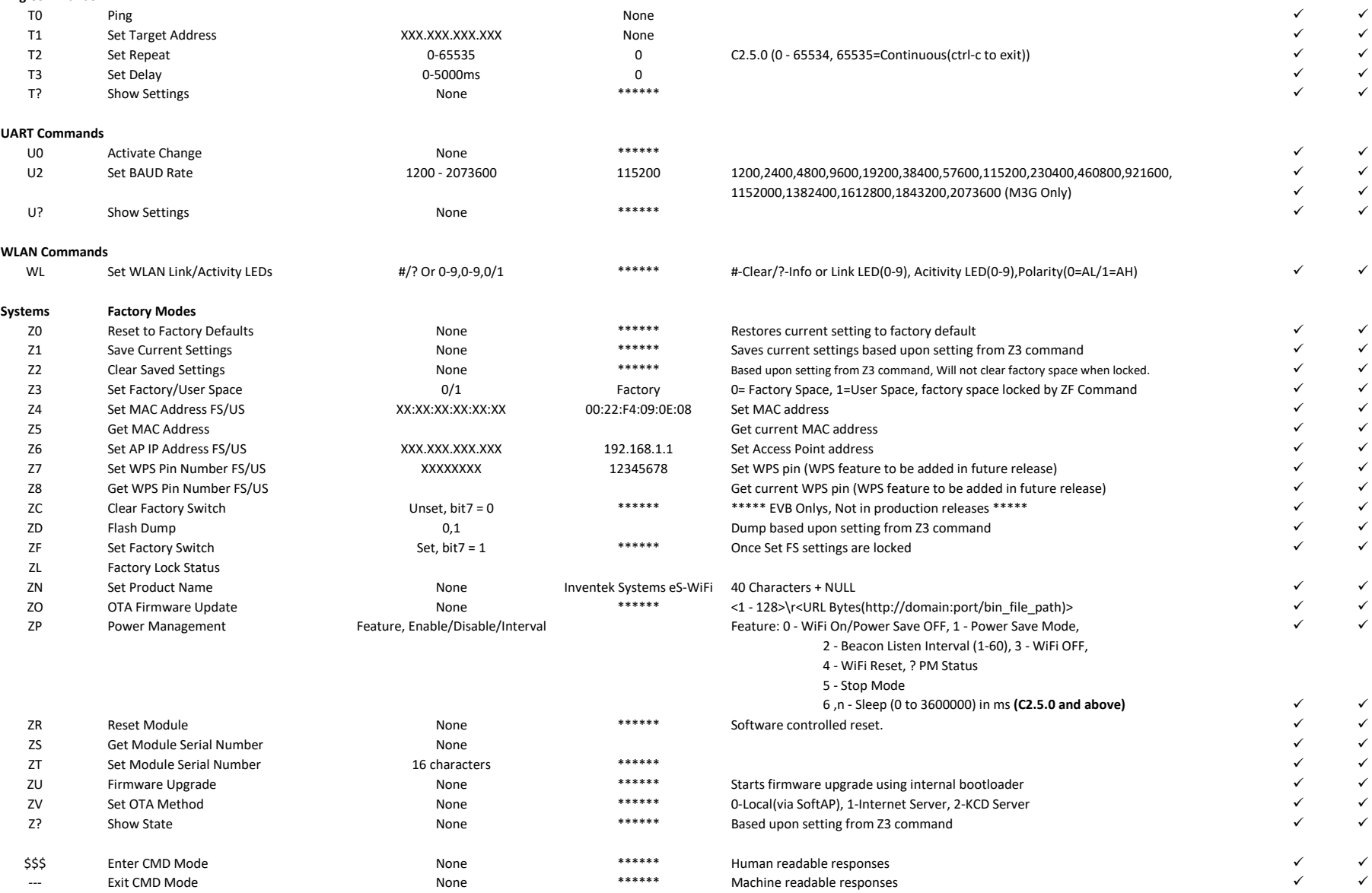

Note

FS Factory Switch feature

\* Not Supported, but does not return an error.

*Certified County Codes C3.5.2.5, C6.2.1.8 ISM43362 C3.5.2.5, C6.2.1.8 ISM43340 C6.2.1.8 ISM4343*

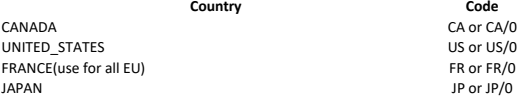

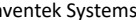

# Subject to change without notice **Inventer Command\_20041.1.20** Inventek Systems **Inventek Systems** DOC-esWiFi\_AT\_Command\_20041.1.20

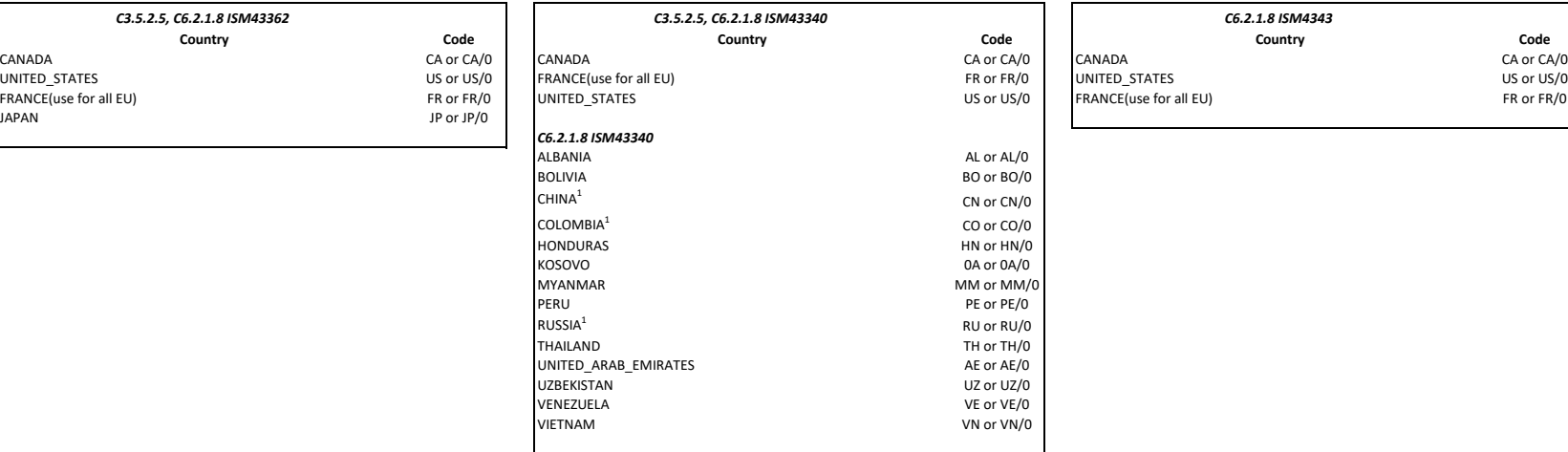

1. At time of release of C62.1.8 China(CN), Columbia(CO), and Russia(RU) are in process. Please check with Inventek Systems that certification has been completed prior to shipping products to those countries.

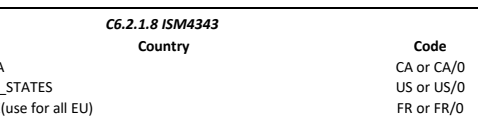

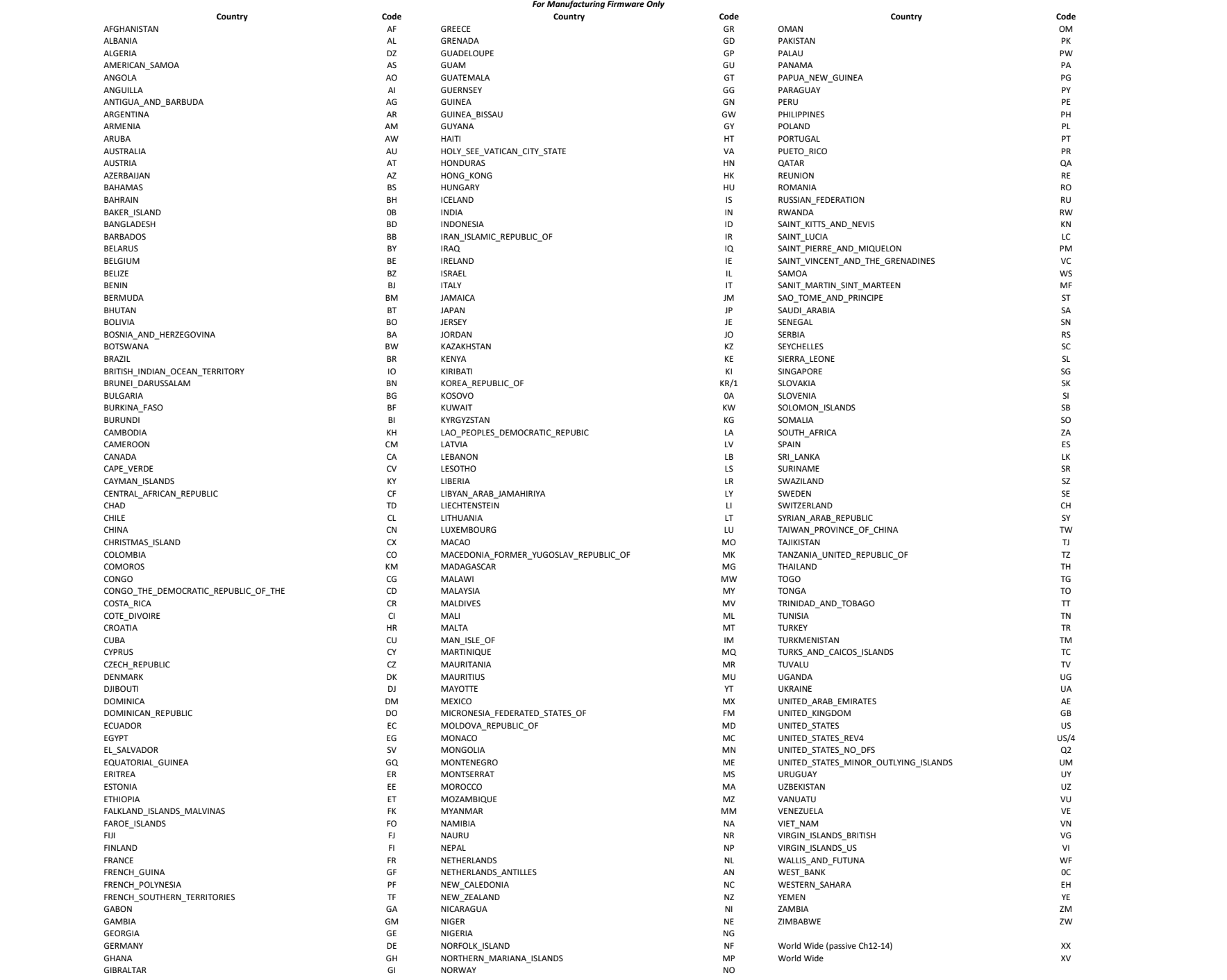